**Comptabilité générale**

# **Le compte de résultat(CPC)**

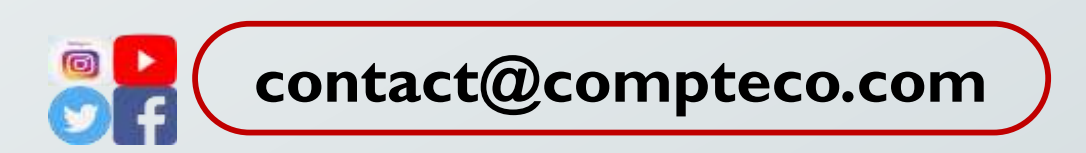

**www.compteco.com**

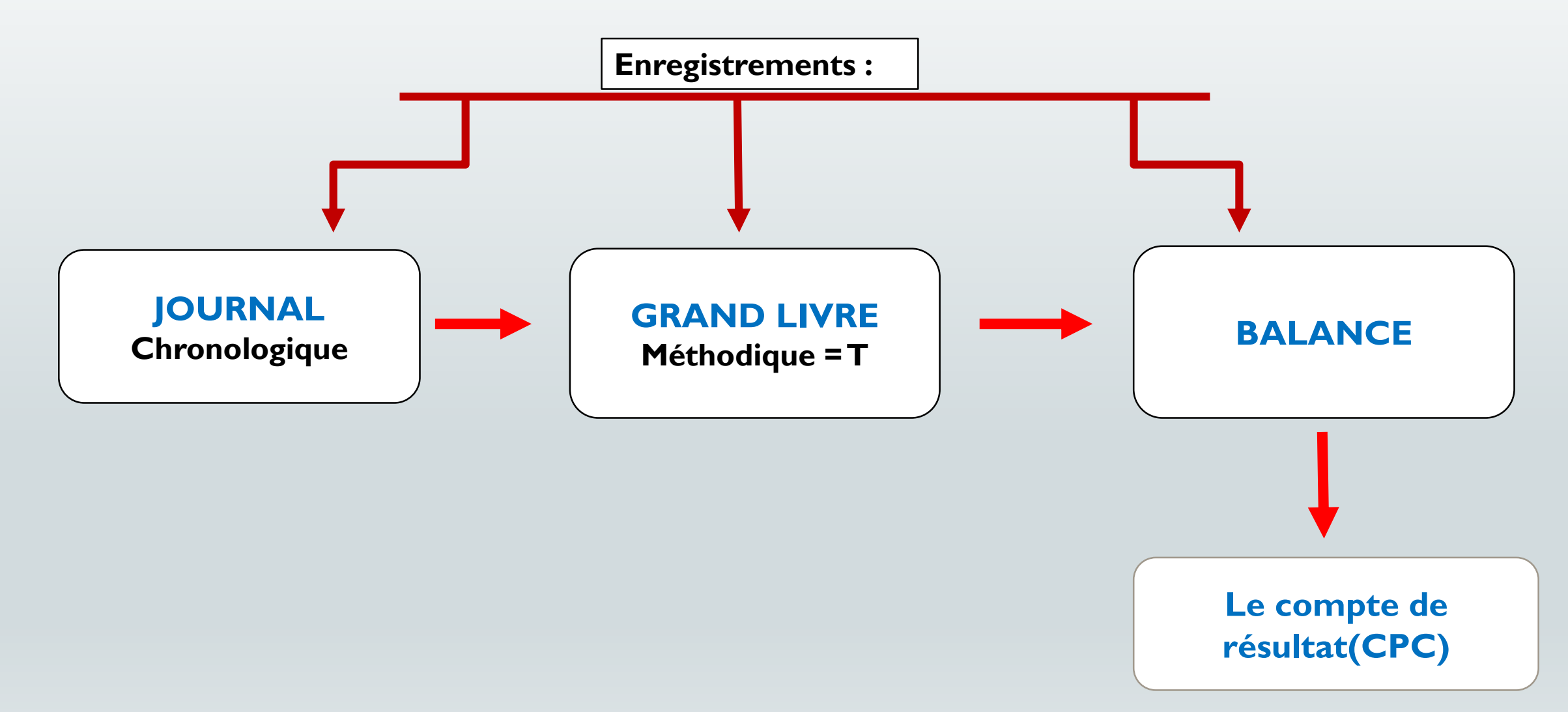

**Le compte de résultat regroupe toutes les opérations à l'origine de l'activité de l'entreprise pour la durée d'un exercice comptable. Ces opérations sont appelées charges et produits de l'exercice. Il est établi à partir des comptes de gestion regroupés dans les classes : 6, 7 et 8.**

**Le rôle :**

- **Il permet de déterminer le résultat de l'entreprise par la confrontation des produits et des charges de l'exercice .**
- **Il permet de calculer toute une série de résultats expliquant ainsi la formation du résultat net global de l'entreprise.**

## **Les composantes du CPC**

**Le CPC se compose des différentes charges supportées par l'entreprise, pendant l'exercice, et des différents produits réalisés par l'entreprise, relatif à cet exercice**.

 **Un Produit correspond à une entrée d'argent (recettes principalement issues de la vente+ les créances ).**

 **Une Charge correspond à une sortie d'argent (Somme des dépenses) (ex. acquisition d'un terrain).**

**Les charges**

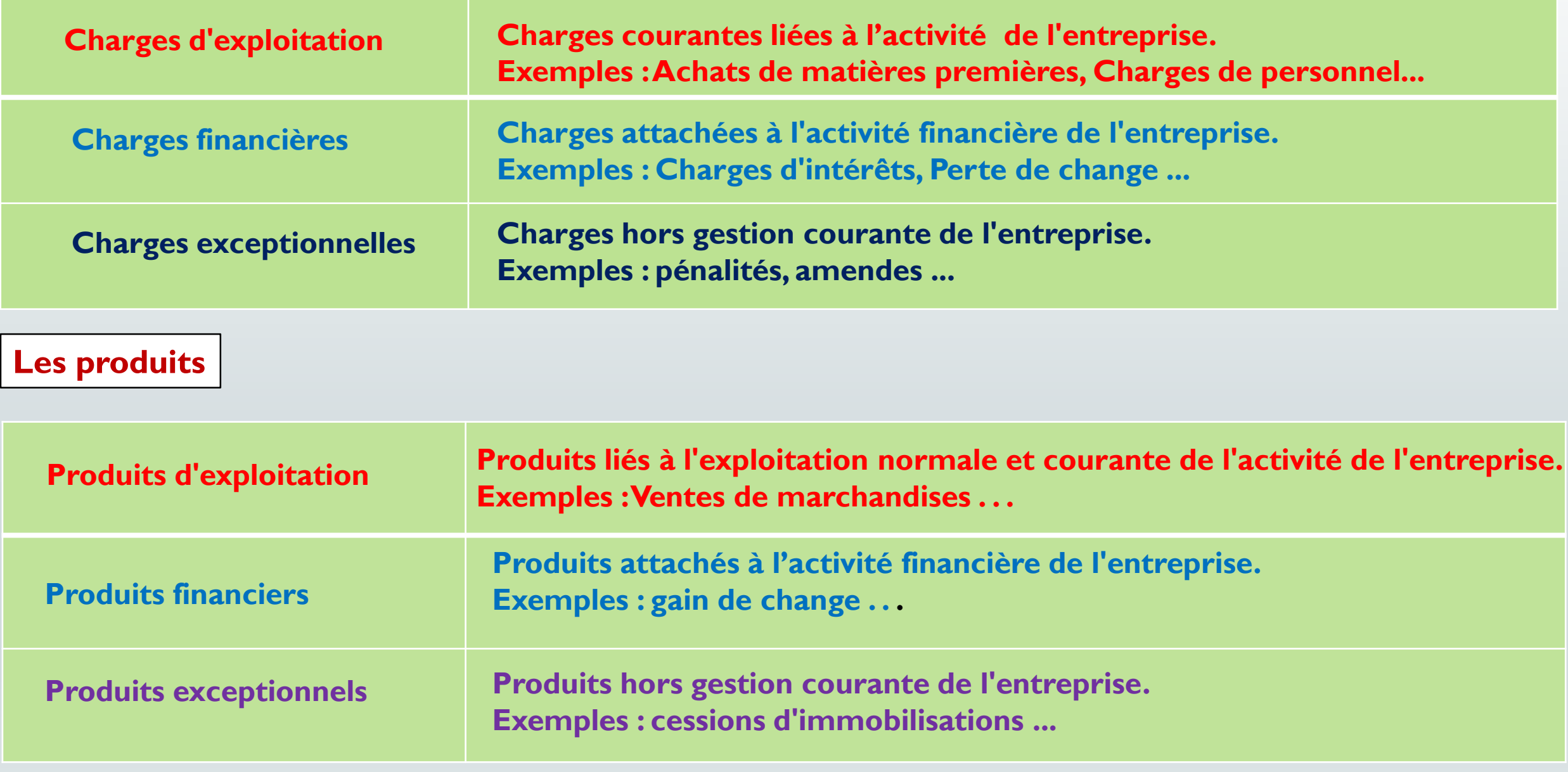

www.compteco.com

**1. Il existe d'autres charges externes: location, entretien et réparation, transporte publicité….**

**2. Il existe également d'autres produits financier: intérêts et perd assimilés; escompte obtenus…..**

**Le tableau dont le calcul en cascade des différents résultats pouvant être schématisé de la manière suivante:**

- **» Produits d'exploitation - charges d'exploitation = résultat d'exploitation**
- **» Produits financiers - charges financières = résultat financier**
- **» résultat d'exploitation + résultat financier = résultat courant**
- **» produits non courants - charges non courantes = résultat non courant**
- **» résultat courant + résultat non courant = résultat avant impôt**
- **» résultat avant impôt + impôt sur les résultats = résultat net**

#### **Achat revendu des marchandises = Achat de la période + Stock au début de la période − Stock de fin de période**

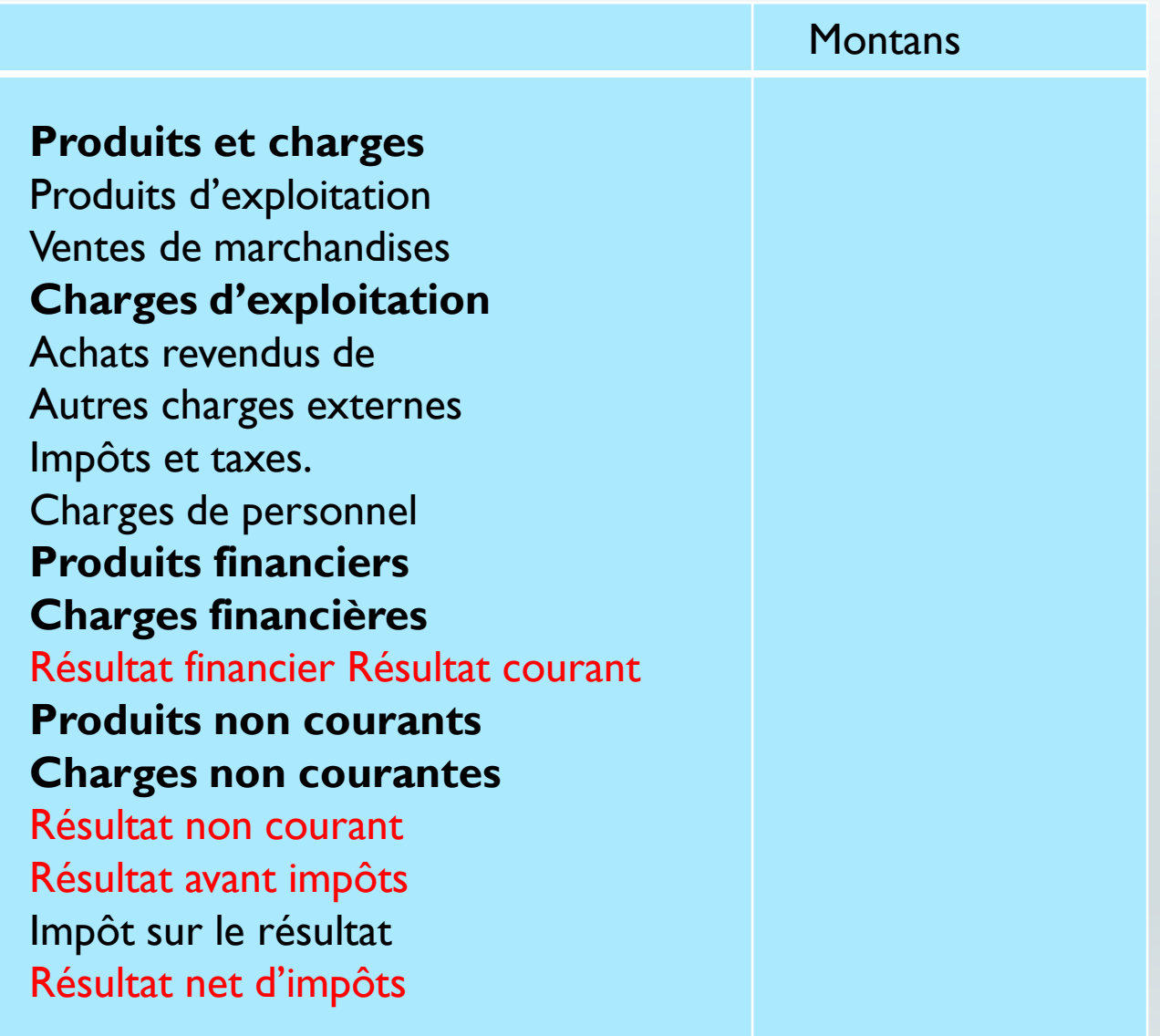

#### **Exercice**

**Les comptes de résultat de l'entreprise FATEX au 31/12/2020**

- **Achats de marchandises : 30 000**
- **Entretien et réparation : 5 000**
- **Services bancaires : 1 000**
- **Rémunération du personnel : 30 000**
- **Impôts et taxes : 8 00**
- **Escompte obtenu : 6 000**
- **Intérêts des emprunts et dettes : 3 500**
- **Pénalités et amendes 1 600**
- **Transport : 1 500**
- **Subvention d'exploitation : 4 000**
- **Dégrèvement d'impôts : 1 500**
- **Publicité : 1 200**
- **Ventes de marchandises : 90 000**
- **Stocks de marchandises au 31/12/20 12 000**
- **Stocks de marchandises au 01/01/20 15 000**
- **1. Déterminer le montant des achats revendus de marchandises**
- **2. Calculer les résultats intermédiaires suivants:**
- **La marge commerciale**
- **Le résultat d'exploitation**
- **Le résultat financier**
- **Le résultat courant \* Le résultat non courant \* Le résultat avant impôts**

## **3. Etablir le CPC sachant que l'impôt sur les sociétés est de 30 %.**

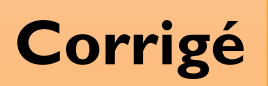

## **1. Les achats revendus de marchandises**

**Achats revendus de m/ses = Achats de m/ses - Δ de stocks de m/ses**

```
33 000= 30 000 - (12000 - 15 000)
```
**→ Marge commerciale = Ventes de m/ses - Achats revendus de m/ses 57 000= 90 000 - 33 000**

**→ Résultat d'exploitation = Marge commerciale + sub. d'exp - Autres charges externes - Impôts et taxes - charges de personnel 22 500= 57 000 + 4 000 – 7700 (5000+1500+1200) - 8 00 – 30 000**

**→ Résultat financier = produits financiers - charges financières**

**+ 1 500= 6 000- ( 1 000 +3 500)**

**→ Résultat courant = Résultat d'exploitation + Résultat financier 24 000= 22 500+ 1 500**

**→ Résultat non courant = produits non courants - charges non courantes** - **100= 1 500 - 1 600**

**→ Résultat avant impôts = Résultat courant + Résultat non courant courant 23 900= 24 000- 100**

#### **Le CPC au 31/12/2020 :**

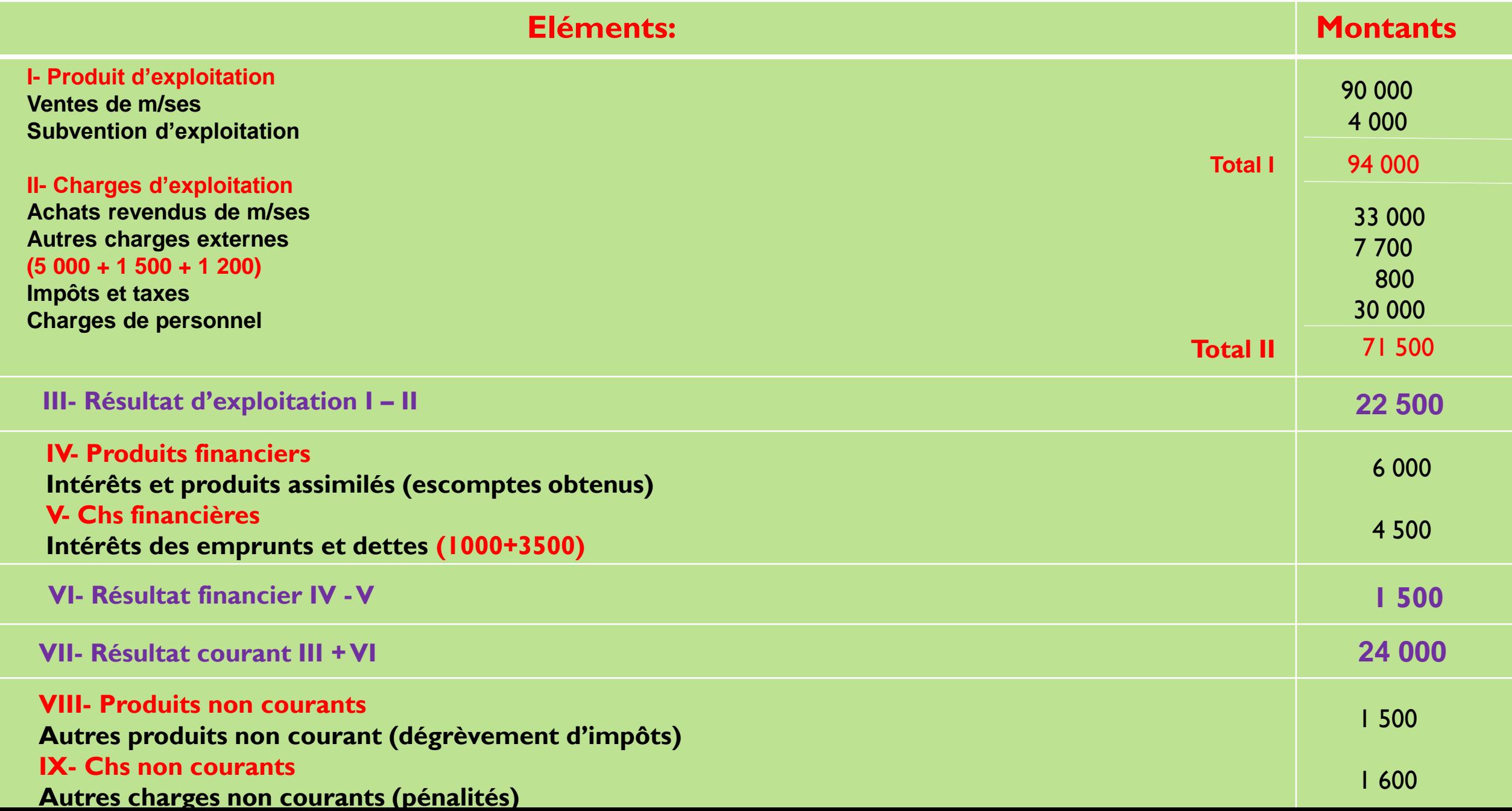

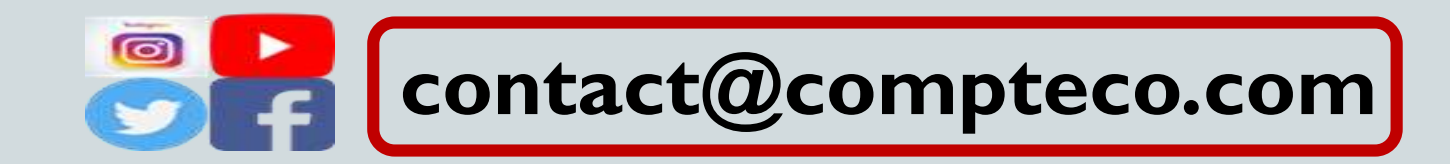

#### **www.compteco.com**

www.compteco.com